## **BACHELOR OF ARTS IN 3D ANIMATION AND VISUAL EFFECTS Term-End Theory December, 2015**

## **BNMI-002 : DIGITAL ENHANCEMENT**

0000

*Time : 11/2 hours Maximum Marks : 30* 

*Note : Attempt all questions.* 

The following section has objective questions. Tick the right answers. Each question carries **1** mark.

- 1. In Photoshop which selection tool defines a 1 straight line of 1 Pixels ?
	- (a) Burn tool
	- (b) Dodge tool
	- (c) Single column

## **2.** Which of them are complimentary color scheme ? **1**

- (a) Red Yellow
- (b) Red Green
- (c) Green Blue

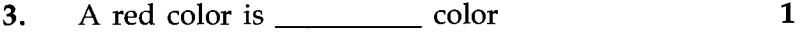

- (a) Cool
- (b) Warm
- (c) Monochromatic

**BNMI-002** 1 **P.T.O.** 

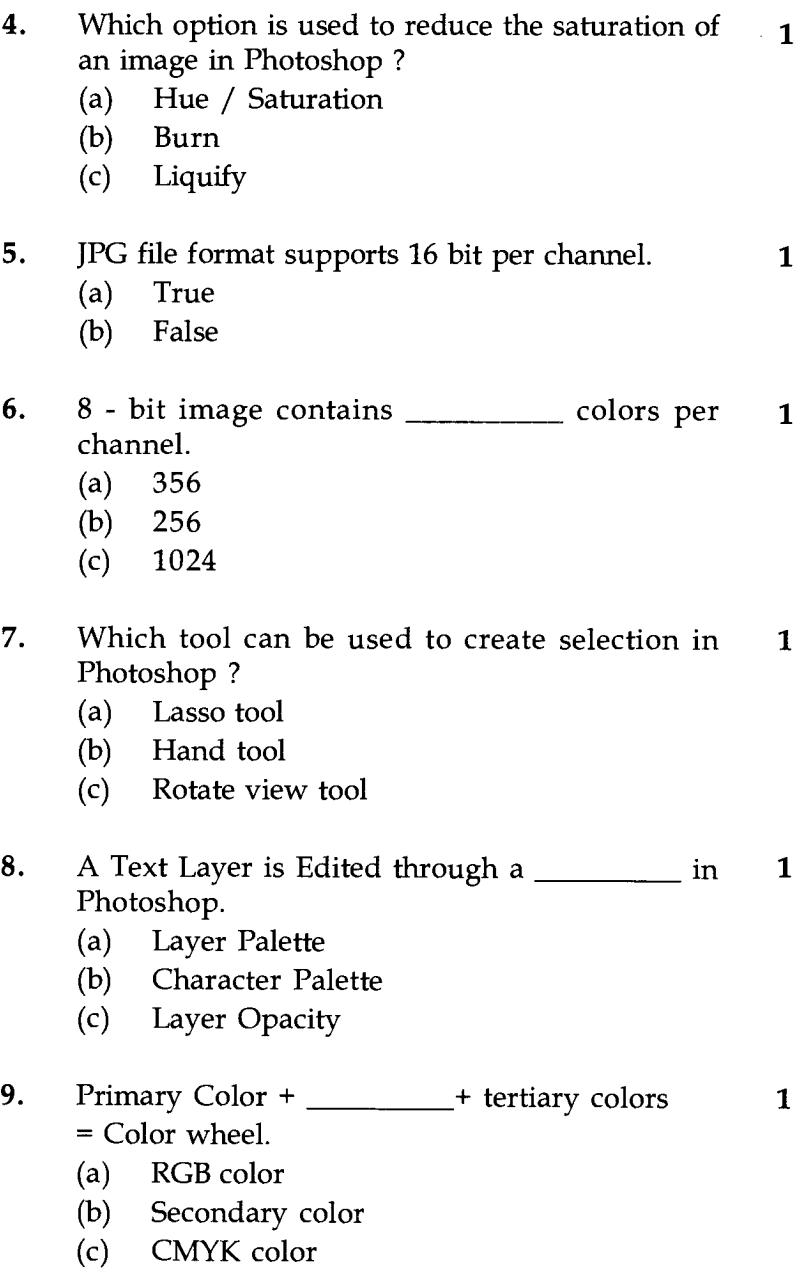

**BNMI-002 2** 

- **10.** By default the gradient takes color from 1 in Photoshop.
	- (a) Foreground and Background
	- (b) Gamut Warning
	- (c) Color Mode

## 11. The workspace in After Effects is known as 1

- (a) Canvas
- (b) Composition
- (c) Solid
- 12. shortcut key on Keyboard is used for 1 real time playback in After Effects.
	- (a)  $"0"$  zero
	- (b) R
	- $(c)$  M
- 13. RAM preview plays \_\_\_\_\_\_\_\_\_ time playback 1 in After Effects.
	- (a) Delay
	- (b) Real
	- (c) Average
- 14. The method of creating light spill of Background 1 on the edge of foreground elements is termed as
	- (a) Edge Light
	- (b) Light Wrap
	- (c) Light Match

**BNMI-002** 3 **P.T.O.** 

- **15.** Which option is important during tracking with **<sup>1</sup>** random lighting variation in After Effects ?
	- (a) Adapt Feature on every Frame
	- (b) Edit target
	- (c) Scale

Answer the following questions in brief. Each question carries **5** marks.

- **16.** Explain usages of selection tool. Describe lasso **5**  tool and magic wand tool.
- 17. What is Layer Masking ? How is it created in **<sup>5</sup>** Photoshop ?
- **18.** Explain the Frame Rate and Pixels Aspect Ratio. **<sup>5</sup>**